LOQO User's Manual – Version 4.05

Robert J. Vanderbei

Operations Research and Financial Engineering Technical Report No. ORFE-99-??

September 13, 2006

Princeton University School of Engineering and Applied Science Department of Operations Research and Financial Engineering Princeton, New Jersey 08544

## **LOQO USER'S MANUAL – VERSION 4.05**

ROBERT J. VANDERBEI

<span id="page-1-0"></span>ABSTRACT. LOQO is a system for solving smooth constrained optimization problems. The problems can be linear or nonlinear, convex or nonconvex, constrained or unconstrained. The only real restriction is that the functions defining the problem be smooth (at the points evaluated by the algorithm). If the problem is convex, LOQO finds a globally optimal solution. Otherwise, it finds a locally optimal solution near to a given starting point. This manual describes

(1) how to install LOQO on your hardware,

(2) how to use AMPL together with LOQO to solve general convex optimization problems,

- (3) how to use the subroutine library to formulate and solve convex optimization problems, and
- (4) how to formulate and solve linear and quadratic programs in MPS format.

## 1. INTRODUCTION

LOQO is a system for solving smooth constrained optimization problems in the following form:

minimize 
$$
f(x)
$$
  
subject to  $a \leq h(x) \leq b$   
 $l \leq x \leq u$ .

Here, the variable x takes values in  $\mathbb{R}^n$ , l and u are given n-vectors, f is a real-valued function defined on  $\{x : l \leq$  $x \le u$ , h is a map from this set into  $\mathbb{R}^m$ , and a and b are given m-vectors. Some or all components of a and l can be  $-\infty$ , whereas some or all components of b and u can be  $\infty$ . The functions f and h must be twice differentiable at the points at which they are evaluated by LOQO. The problem is *convex* if f is convex, each component function  $h_i$  is convex, and  $a_i = -\infty$  whenever  $h_i$  is not linear. If the problem is convex, then LOQO finds a globally optimal solution. Otherwise, it finds a locally optimal solution near to a given starting point.

LOQO is based on an infeasible, primal-dual, interior-point method applied to a sequence of quadratic approximations to the given problem. See [\[6\]](#page-18-0), [\[7\]](#page-18-1), and [\[5\]](#page-18-2) for a detailed discussion of the algorithm implemented in LOQO.

There are three ways to convey problems to LOQO.

- (1) For general optimization problems, the prefered user interface is via the AMPL [\[2\]](#page-18-3) modeling language.
- (2) For those without access to AMPL, there is a subroutine library that one can link to their own programs. This is a painful way to use LOQO, but for some it may be the only option.
- (3) If the problem is a linear program, one can use industry standard MPS files as input. If the problem is a linearly constrained quadratic program, one can use a simple extension of the MPS format. MPS files can be created either with a specifically created generator program or via any of the popular optimization modeling languages such as AMPL or GAMS [\[1\]](#page-18-4).

This manual describes

- (1) how to install LOQO on your hardware,
- (2) how to use AMPL together with LOQO to solve general convex optimization problems,
- (3) how to use the subroutine library to formulate and solve convex optimization problems, and
- (4) how to formulate and solve linear and quadratic programs in MPS format.

Research supported by ONR through grant N00014-98-1-0036 and by NSF through grant CCR-9403789.

#### 2 ROBERT J. VANDERBEI

### 2. INSTALLATION

The normal mechanism for distribution is by downloading from the author's homepage:

http://www.princeton.edu/˜rvdb/

Under the heading LOOO Info one can click on Download and follow the instructions on the download web page. After downloading and unzipping, you will find several files:

- loqo.exe An executable code, which can read problems formulated by the AMPL modeling language. For linear programming problems, it can also read industry-standard MPS form (see afiro.mps for an example) and for quadratic programming problems it can read an extension of MPS form.
- loqo.lib An archive file containing the LOQO function library.
- loqo.c A file containing the main program for loqo. It is included as an example on how to use the LOQO function library.
- hs046.c A modification of  $logo$ .c illustrating how to use the function library to solve problem 46 in the Hock and Schittkowski [\[3\]](#page-18-5) test suite.
- loqo.h A header file containing the function prototypes for each function in the LOQO function library. This file must be #include'd in any program file in which calls to the LOQO function library are made (logo.c and hs046.c are examples of this).
- myalloc.h A header file containing macros to make dynamic memory allocation less of a chore.

### 3. USING LOQO WITH AMPL

It is easy to use LOQO with AMPL. In an AMPL model one simply puts

option solver loqo;

before the solve command. If one wishes to adjust some user-settable parameters, they can be set within the AMPL model as well. For example, to increase the amount of output produced by the solver and to request a report of the solution time, one puts the following statement in the AMPL model ahead of the call to the solver:

```
option loqo_options "verbose=2 timing=1";
```
Parameters, their meanings and their defaults, are described in a later section. Hundreds of sample AMPL models can be downloaded from the author's homepage http://www.princeton.edu/˜rvdb/. One example is discussed in the following subsection.

Below we describe one specific real-world model and show how to solve it with AMPL/LOQO.

<span id="page-2-0"></span>3.1. **The Markowitz Model.** Markowitz received the 1990 Nobel Prize in Economics for his portfolio optimization model in which the tradeoff between risk and reward is explicitly treated. We shall briefly describe this model in its simplest form. Given a collection of potential investments (indexed, say, from 1 to n), let  $R_j$  denote the return in the next time period on investment j,  $j = 1, \ldots, n$ . In general,  $R_j$  is a random variable, although some investments may be essentially deterministic.

A *portfolio* is determined by specifying what fraction of one's assets to put into each investment. That is, a portfolio is a collection of nonnegative numbers  $x_j$ ,  $j = 1, \ldots, n$  that sum to one. The return (on each dollar) one would obtain using a given portfolio is given by

$$
R = \sum_j x_j R_j.
$$

The *reward* associated with such a portfolio is defined as the expected return:

$$
\mathbf{E}R = \sum_j x_j \mathbf{E}R_j.
$$

<span id="page-2-1"></span>

<span id="page-3-0"></span>Similarly, the *risk* is defined as the variance of the return:

$$
\begin{array}{rcl}\n\mathbf{Var}(R) & = & \mathbf{E}(R - \mathbf{E}R)^2 \\
& = & \mathbf{E}(\sum_j x_j (R_j - \mathbf{E}R_j))^2 \\
& = & \mathbf{E}(\sum_j x_j \tilde{R}_j)^2,\n\end{array}
$$

where  $\tilde{R}_j = R_j - \mathbf{E}R_j$ . One would like to maximize the reward while minimizing the risk. In the Markowitz model, one forms a linear combination of the mean and the variance (parametrized here by  $\mu$ ) and minimizes that:

maximize 
$$
\sum_j x_j \mathbf{E} R_j - \mu \mathbf{E} (\sum_j x_j \tilde{R}_j)^2
$$
  
subject to  $\sum_j x_j = 1$   
 $x_j \ge 0$   $j = 1, 2, ..., n$ .

Here,  $\mu$  is a positive parameter that represents the importance of risk relative to reward. That is, high values of  $\mu$  will tend to minimize risk at the expense of reward whereas low values put more weight on reward.

Of course, the distribution of the  $R_j$ 's is not known theoretically but is arrived at empirically by looking at historical data. Hence, if  $R_j(t)$  denotes the return on investment j at time t (in the past) and these values are known for all j and for  $t = 1, 2, \dots, T$ , then expectations can be replaced by sample means as follows:

$$
\mathbf{E}R_j = \frac{1}{T} \sum_{t=1}^T R_j(t).
$$

The full model, expressed in AMPL is shown in Figure [1.](#page-4-0) If we suppose that this model is stored in a file called markowitz.mod, then the model can be solved by typing:

ampl markowitz.mod

The output that is produced is shown in Figure [2.](#page-5-0)

### 4. THE FUNCTION LIBRARY

The easiest way to explain how to use the function library is to look at an example. For this discussion we have chosen problem 46 from the Hock and Schittkowski [\[3\]](#page-18-5) set of test problems. This problem is fairly small having only two constraints and five variables. Nonetheless it illustrates most of what one faces when solving problems with the function library. An AMPL listing of the problem is shown in Figure [3.](#page-5-1)

4.1. **Setting Up the Problem in the Calling Routine.** To use the LOQO subroutine library, one needs to #include the LOQO header file loqo.h (and math.h if sines, cosines, exponentials, etc. are to be used). Then, at the place in the code where the subroutine library is to be accessed, one needs to declare a variable, say lp, that is a pointer to a LOQO structure:

 $LOOO *lp;$ 

The variable lp is set to point to a LOQO structure with a call to openlp():

 $lp = openlp()$ ;

After this call, the LOQO data structure pointed to by lp has fields to contain all of the information needed to describe an optimization problem. However, the fields are set to zero, except for some of the parameters whose defaults have nonzero values. We must now load up 1p with a description of the problem we wish to solve. We begin by specifying the dimensions and number of nonzeros in the matrices:

#### 4 ROBERT J. VANDERBEI

```
param n integer > 0 default 500; # number of investment opportunities
param T integer > 0 default 20; # number of historical samples
param mu default 1.0;
param R \{1..T,1..n\} := Uniform01(); # return for each asset at each time
                                    # (in lieu of actual data,
                                    # we use a random number generator).
param mean {j in 1..n} # mean return for each asset
        := ( sum {i in 1..T} R[i,j] ) / T;
param Rtilde \{i \text{ in } 1..T, j \text{ in } 1..n\} # returns adjusted for their means
        := R[i, j] - \text{mean}[j];var x\{1..n\} > = 0;
minimize linear_combination:
      mu * # weight
      sum{i in 1..T} (sum{j in 1..n} Rtilde[i,j]*x[j])ˆ2 # variance
      -
      sum{j in 1..n} mean[j]*x[j] # mean
      ;
subject to total_mass:
    sum{j in 1..n} x[j] = 1;option solver loqo;
solve;
printf: "Optimal Portfolio: \n";
printf {j in 1..n: x[j]>0.001}: " %3d %10.7f \n", j, x[j];
printf: "Mean = $10.7f, Variance = $10.5f \n\times n",
        sum{j in 1..n} mean[j]*x[j],
        sum\{i \text{ in } 1..\text{T}\} (sum\{j \text{ in } 1..\text{n}\} Rtilde[i,j]*x[j])^2;
                       FIGURE 1. The Markowitz model in AMPL.
```

```
lp->n = 5; /* number of variables (indexed 0,1,\ldots,n-1) */<br>lp->m = 2; /* number of constraints (indexed 0,1,\ldots,m-1) */
                    /* number of constraints (indexed 0,1,\ldots,m-1) */
lp\rightarrow nz = 6; /* number of nonzeros in linearized constraint matrix */
lp\text{-}\text{snz} = 13; /* number of nonzeros in Hessian (details below) */
```
The meaning of nz and qnz, if not clear now, will become clear shortly.

As described in [\[7\]](#page-18-1), LOQO solves nonlinear optimization problems by forming successive quadratic approximations to the given problem. The data defining the quadratic approximation will be changed at each iteration. Later we will define subroutines to do that. First, however, we must allocate storage for the data arrays and we must set up the sparse representation of the matrices. We begin by allocating storage. The standard dynamic memory allocation routines, malloc(), realloc(), etc., are fairly clumsy to use. So, we prefer to #include the macro package myalloc.h to provide memory allocation macros making the code more readable.

<span id="page-4-1"></span>

```
LOQO: optimal solution (27 iterations)
primal objective -0.6442429719
  dual objective -0.6442429757
Optimal Portfolio:
    55 0.0947940
   110 0.0065178
   117 0.0798030
   133 0.0939987
   139 0.0019013
   149 0.0659393
   151 0.1004998
   204 0.0010385
    222 0.0655395
    240 0.0659596
    302 0.0065309
    311 0.0075337
   392 0.1939488
   414 0.0533825
   423 0.0087270
   428 0.0212861
    444 0.0551152
    465 0.0128579
   496 0.0385579
   497 0.0260684
Mean = 0.6489705, Variance = 0.00473
```
var x {1..5};

<span id="page-5-0"></span>FIGURE 2. The output produced for the Markowitz model.

```
minimize obj:
  (x[1]-x[2])^2 + (x[3]-1)^2 + (x[4]-1)^4 + (x[5]-1)^6;
subject to constr1: x[1]^2 * x[4] + sin(x[4] - x[5]) = 1;
subject to constr2: x[2] + x[3]^2 + x[4]^2 = 2;
let x[1] := sqrt(2)/2;let x[2] := 1.75;let x[3] := 0.5;let x[4] := 2;let x[5] := 2isolve;
display x;
```
<span id="page-5-1"></span>FIGURE 3. Hock and Schittkowski 46 in AMPL.

| $\begin{pmatrix} \text{var} & 1 & 2 & 3 \end{pmatrix}$ |   |                |   | 4 | 5) |
|--------------------------------------------------------|---|----------------|---|---|----|
| col                                                    | 0 | $\overline{1}$ | 2 | 3 |    |
| row                                                    |   |                |   |   |    |
| $\left( \right)$                                       | * |                |   | * |    |
|                                                        |   | *              | * | * |    |
|                                                        |   |                |   |   |    |

<span id="page-6-0"></span>FIGURE 4. The sparsity pattern for  $\vec{A}$ 

The matrix containing the linearized part of the constraints is called  $A$ . It is stored sparsely in three arrays: A, iA, kA. Array A contains the values of the nonzeros listed one column after another. This array is a one-dimensional array of length nz. Array iA contains the row index of each corresponding value in A. It too has length nz, but it contains ints instead of doubles. The third array, kA, contains a list of indices in the  $A/\dot{i}A$  array indicating where each new column starts. Hence,  $kA[0] = 0$ ,  $kA[n] = nz$ , and  $kA[i+1]-kA[i]$  is the number of nonzero elements in column j (i.e., associated with variable j). To allocate storage for these arrays, we write:

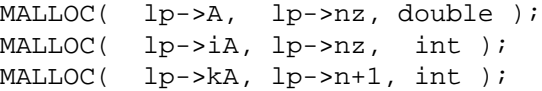

The data stored in A will be given later. For now we just store the sparsity structure by initializing iA and kA appropriately. Since the first constraint involves variables  $x_1$ ,  $x_4$ , and  $x_5$  and the second constraint involves variables  $x_2, x_3$ , and  $x_4$ , we see that the sparsity pattern for A is as shown in Figure [4.](#page-6-0) Since the data elements are listed in iA columnwise starting with the zeroeth column, we see that iA needs to be initialized as follows:

```
lp->iA[0] = 0;lp->iA[1] = 1;lp->iA[2] = 1;lp->iA[3] = 0;lp->iA[4] = 1;lp->iA[5] = 0;
```
Also, the array kA now must be set as follows:

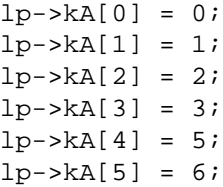

The array A will be given correct values later. For now, we just fill it with zeros:

for  $(k=0; k<1p->nz; k++)$  {  $1p->A[k] = 0;$  }

The matrix Q in the quadratic approximation must also be initialized. It is a sparse symmetric matrix. It too is stored in the usual three-array sparse format. We begin by allocating storage for the three arrays:

```
MALLOC( lp->Q, lp->qnz, double );
MALLOC( lp->iQ, lp->qnz, int);
MALLOC( lp->kQ, lp->n+1, int );
```
The matrix Q will be defined later as a linear combination of the Hessian of the objective function and each of the constraints. Hence, the sparse data structure must contain places for nonzeros from any of these functions. Figure [5](#page-7-0) shows the sparsity patterns for each individual function and for the matrix Q. The array iQ must therefore be initialized as follows:

 $lp->i0[0] = 0;$ 

```
For the objective function, the pattern is as follows:
     \frac{1}{2} 1 2 3 4 5)
col 0 1 2 3 4
var row
1 0 * *
2 1 * *
3 \t 2 \t \star4 3 *
5 \t 4 \t \starFor the first constraint, the pattern is as follows:
    (var 1 2 3 4 5)
col 0 1 2 3 4
var row
1 0 * *
2 1
3 2
4 3 * * *
5 4 * * *
  For the second constraint, the pattern is as follows:
    (var 1 2 3 4 5)
col 0 1 2 3 4
var row
1 0
2 1
3 2 * *4 3 * *
5 4
  The union of these three patterns is this:
     (var 1 2 3 4 5)
col 0 1 2 3 4
var row
1 0 * * *
2 1 * *
3 2 * *4 3 * * * *
5 4 * *
```
<span id="page-7-0"></span>FIGURE 5. The sparsity pattern for Q

 $lp->iQ[1] = 1;$  $lp->iQ[2] = 3;$  $lp->iQ[3] = 0;$  $lp->iQ[4] = 1;$  $lp->iQ[5] = 2;$  $lp->iQ[6] = 3;$   $lp->iQ[7] = 0;$  $lp->iQ[8] = 2;$  $lp->iQ[9] = 3;$  $lp->iQ[10] = 4;$  $lp->iQ[11] = 3;$  $lp->iQ[12] = 4;$ 

And the array kQ is initialized like this:

 $lp->k0[0] = 0;$  $lp - > kQ[1] = 3;$  $lp->k()[2] = 5;$  $lp->kQ[3] = 7;$  $lp->kQ[4] = 11;$  $lp->kQ[5] = 13;$ 

The array Q will be given correct values later. For now, we just fill it with zeros:

for  $(k=0; k<1p->qnz; k++)$  {  $1p->Q[k] = 0;$  }

Now that the matrices have been initialized much of the hard work is done. Still we need to initialize some other things, the first and most obvious being the right-hand side. Since the so-called right-hand side is always assumed to be a vector of constants (any functions, no matter what side they are written on are assumed to be absorbed into the body of the constraint), it can be initialized here:

```
MALLOC( lp->b, lp->m, double );
lp->b[0] = 1;lp - >b[1] = 2;
```
Another vector that needs space allocated for it is the vector  $c$  containing the linear part of the objective function. The data it contains will be set later. For now we just allocate storage for it and fill it with zeros:

```
MALLOC( lp->c, lp->n, double );
for (j=0; j<1p->n; j++) \{ lp->c[j] = 0; \}
```
The vector of lower bounds on the variables is called 1. If  $l = = NULL$ , then solvelp() will set it to a zero vector. Since the variables in this problem are free, we reset this vector as follows:

MALLOC( lp->l, lp->n, double ); for  $(j=0; j<1p->n; j++)$  {  $lp->l[j] = -HUGE_VAL;$  }

The vector of upper bounds on the variables is called u. If  $u = = NULL$ , then  $solve \, \text{log}(x)$  will set it to a vector of HUGE VAL's. This default behavior is correct for the problem at hand and so nothing needs to be done. Nonetheless, we set it here so one can see how it is done.

MALLOC( lp->u, lp->n, double ); for  $(j=0; j<1p->n; j++)$   $\{ lp->u[j] = HUGE_VAL; \}$ 

Each constraint, such as the *i*-th, is assumed to be an inequality constraint with a range,  $r_i$ , on the inequality:

$$
b_i \le a_i(x) \le b_i + r_i.
$$

An equality constraint is specified by setting  $r[i]$  to 0 (this is the default). An inequality constraint is specified by setting it to HUGE\_VAL. Since the default behavior is easy to forget, it is a good idea to set  $r$  explicitly as we do here.

```
MALLOC( lp->r, lp->m, double );
for (i=0; i<1p->m; i++) { 1p->r[i] = 0; }
```
The functions that are used to update the quadratic approximation to the nonlinear problem will be defined shortly. To make sure that these functions get called, we must set some pointers and put a call to nlsetup():

```
lp->objval = objval;lp->objgrad = objgrad;
lp->hessian = hessian;
lp->conval = conval;
lp->congrad = congrad;
```
nlsetup( lp );

The solver, which will be called shortly, is happy to compute its own default starting point and without further action will do just that. However, for the problem at hand a specific starting point was given. To force the solver to use that point, we include the following lines:

```
MALLOC( lp->x, lp->n, double );
lp->x[0] = sqrt(2.)/2;lp->x[1] = 1.75;lp->x[2] = 0.5;lp->x[3] = 2;lp->x[4] = 2;
```
Finally, before calling the solver we can set a number of parameters that control the algorithm. A complete list of them can be found in loqo.h. One of them is called verbose. It is an integer variable. The higher the value, the more output produced during the solution process. The default value is zero (no output). Here we set it higher.

```
lp->verbose = 2;
```
We are now ready to put the call to the solver in the calling routine:

solvelp( lp );

The function solvelp() returns an integer that indicates whether or not the algorithm was successful (zero means success, positive means failure). The return value can be ignored by simply not assigning it to anything as is done above.

After the solver returns, one might wish to print out the solution vector and the solution time. Here is the code to do that:

```
if (lp->verbose>1) {
         printf("x: \n\in \mathbb{}");
         for (j=0; j<1p->n; j++) {
             printf("%2d %12.6f \n", j+1, lp->x[j]);
         }
         printf("total time in seconds = l f \nvert n", cputimer() );
}
```
4.2. **Updating the Quadratic Approximation.** Certain specific functions must be provided that tell how to compute the quadratic approximation to the problem. We describe these functions here.

*Objval.* The function objval takes x as input and returns the objective function value. For the problem at hand, this function is given as follows:

```
static double objval( double *x )
{
   return pow(x[0]-x[1],2) + pow(x[2]-1,2) + pow(x[3]-1,4) + pow(x[4]-1,6);}
```
Note that the function pow() is part of the math library that is standard in ANSI C.

*Objgrad.* The function objgrad takes x as input and puts the gradient of the objective function at x into array c. For the Hock and Schittkowski problem, this function is given as follows:

 $c[0] = 2*(x[0]-x[1]);$  $c[1] = -2*(x[0]-x[1]);$ c[2] =  $2*(x[2]-1);$ c[3] =  $4*pow(x[3]-1,3);$  $c[4] = 6*pow(x[4]-1,5);$ 

*Hessian.* The function hessian takes the primal-variables array x and the dual-variables array y and fills in  $Q$ with the Hessian of the objective function minus the sum over the nonlinear constraints of the dual variable times the Hessian of that constraint function. For the Hock and Schittkowski problem, this function is given as follows:

```
static void hessian( double *Q, double *x, double *y )
{
   int k;
   /* Initialize Q[] to zero
      */
   for (k=0; k<13; k++) \{Q[k] = 0; \}/* Now feed in the nonzeros associated with the Hessian of the
      objective function.
      Recall the sparsity pattern for Q:
                 (var 1 2 3 4 5)
                  col 0 1 2 3 4
          var row
            1 0 * * *
            2 1 * *
            3 2 * *4 3 * * * *
            5 4 * *
       */
   Q[ 0 ] += 2;Q[1] += -2;Q[ 3 ] += -2;Q[ 4] += 2;Q[ 5] += 2;Q[ 9] += 4*3*pow(x[3]-1,2);Q[12] += 6*5*pow(x[4]-1,4);/* Now add in y[0] times the Hessian of the first constraint
      */
   Q[ 0] -= Y[0]*( 2*x[3] );
   Q[ 2] = Y[0] * ( 2 * x[0]) ;Q[ 7] = Y[0] * ( 2 * x[0] )Q[ 9] -= Y[0]*( -sin(x[3]-x[4]) );
   Q[10] -= Y[0]*( sin(x[3]-x[4]) );
   Q[11] -= Y[0]*( sin(x[3]-x[4]) );
   Q[12] -= Y[0]*( -sin(x[3]-x[4]) );
   /* Now add in y[1] times the Hessian of the second constraint
      */
```

```
Q[ 5] -= Y[1]*( 4*3*pow(x[2],2)*pow(x[3],2) )Q[ 6] -= Y[1]*( 4*pow(x[2],3)*2*x[3] );
   Q[ 8] -= Y[1]*( 4*pow(x[2],3)*2*x[3] );
   Q[ 9] -= Y[1]*( pow(x[2], 4)*2);}
```
*Conval.* The function conval takes the primal solution x and fills in the vector h with the values of the constraints. For the problem at hand, this function is given as follows:

```
static void conval( double *h, double *x )
{
    h[0] = pow(x[0], 2) * x[3] + sin(x[3]-x[4]);h[1] = x[1] + pow(x[2], 4) * pow(x[3], 2);}
```
*Congrad.* The function congrad takes the current primal solution stored in x and updates the gradient of the constraints by filling in the array A described earlier. The solver keeps a copy of both the matrix A and its transpose. Therefore, congrad must also update the sparse representation of  $A<sup>T</sup>$ . The array containing these data elements is called At. One can think of it as the matrix  $A$  stored rowwise instead of columnwise. For the specific problem, the function congrad is given as follows:

```
static void congrad( double *A, double *At, double *x )
\left\{ \right./* To fill in the values of A[], recall the sparsity pattern for A:
          (var 1 2 3 4 5)
          col 0 1 2 3 4
       row
         0 * * * *
         1 * * *
        */
       A[0] = 2*x[0]*x[3];A[1] = 1;A[2] = 4 * pow(x[2], 3) * pow(x[3], 2);A[3] = pow(x[0], 2) + cos(x[3]-x[4]);A[4] = 2*pow(x[2], 4)*x[3];A[5] = -\cos(x[3]-x[4]);/* At this point, both A and its transpose, At, exist. At[] must be
          updated too. To do it, read the elements of A[] rowwise.
          For big problems, libloqo.a has a function atnum(...) that
          will recompute the entries of At[]. It is probably more efficient
          to do it directly as shown below.
           */
       At[0] = A[0];At[1] = A[3];At[2] = A[5];At[3] = A[1];At[4] = A[2];At[5] = A[4];}
```
<span id="page-12-0"></span>4.3. **Compiling and Running.** We have now described all of the pieces necessary to solve the Hock and Schittkowski problem using the LOQO subroutine library. The complete source is included with the software distribution as file hs046.c.

All that remains is to show how to compile and execute. These last two tasks are particularly easy:

cc hs046.c libloqo.a -lm -o hs046 hs046

If all goes well, the solver should print out an iteration log showing that it solves the problem in 20 iterations. The optimal solution is printed out at the end. It should be:

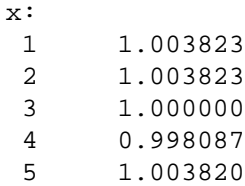

# 5. SOLVING LINEAR AND QUADRATIC PROGRAMS IN MPS FORMAT

Solving linear programs that are already encoded in MPS format is easy. For example, to solve the linear program stored in myfirstlp.mps, you simply type

loqo -m myfirstlp

Loqo displays a banner announcing itself and when done puts the optimal solution (primal, dual and reduced costs) in a file myfirstlp.out (which is derived from themyfirstlp on the NAME line of myfirstlp.mps). The solution file can then be perused using any file editor (such as vi or emacs).

5.1. **MPS File Format.** Input files follow the standard MPS format (for a detailed description, see [\[4\]](#page-18-6)) for linear programs and are an extension of this format in the case of quadratic programs. The easiest way to describe the format is to look at an example. Consider the following quadratic program:

minimize 
$$
3x_1 - 2x_2 + x_3 - 4x_4 + \frac{1}{2}(x_3 - 2x_4)^2
$$

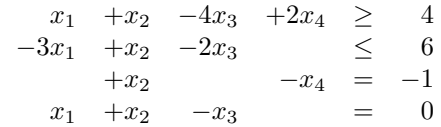

 $x_1$  free,  $-100 \le x_2 \le 100$ ,  $x_3, x_4 \ge 0$ .

The input file for this quadratic program looks like this:

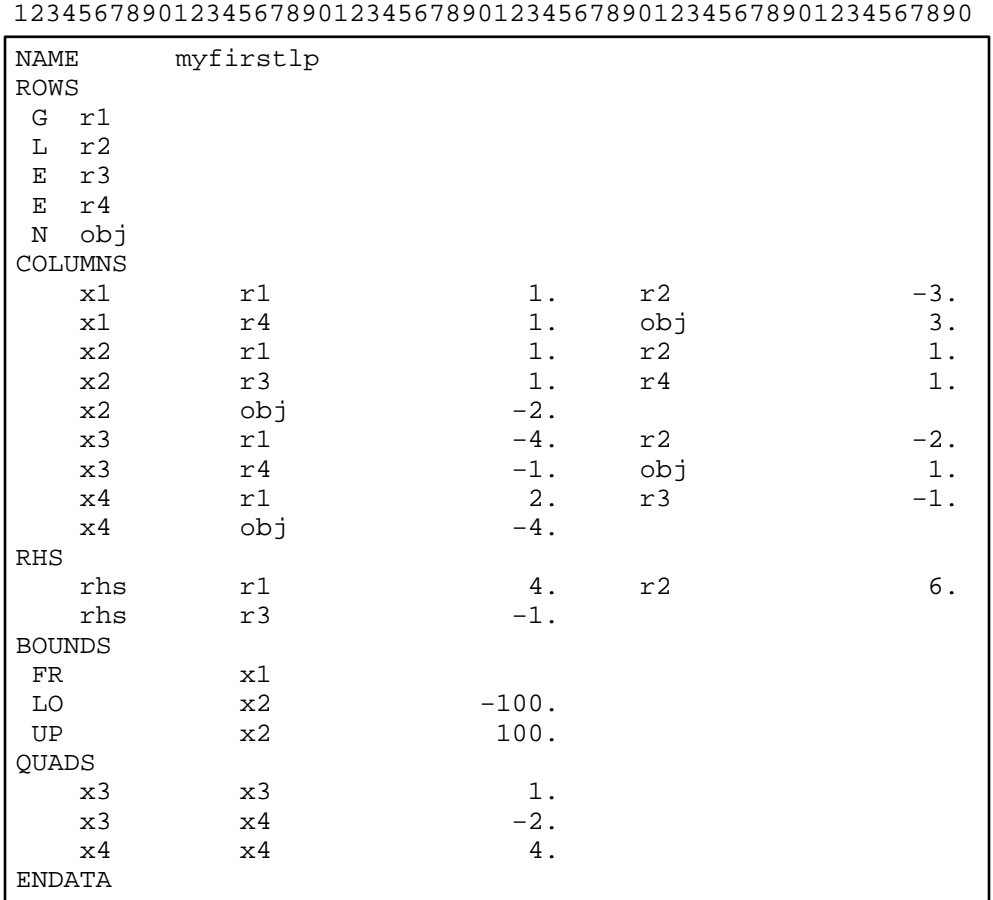

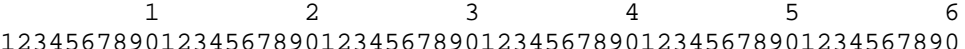

Upper case labels must be upper case and represent MPS format keywords. Lower case labels could have been upper or lower case. They represent information particular to this example. Column alignment is important and so a column counter has been shown across the top (tabs are not allowed).

The ROWS section assigns a name to each row and indicates whether it is a greater than row (G), a less than row (L), an equality row (E), or a nonconstrained row (N). Nonconstrained rows refer to the linear part of the objective function.

The COLUMNS section contains column and row label pairs for each nonzero in the constraint matrix together with the coefficient of the corresponding nonzero element. Note that either one or two nonzeros can be specified on each line of the file. There is no requirement about whether one or two values are specified on a given line although the trend is to specify just one nonzero per line (this uses slightly more disk space, but disk storage space is cheap and the one-per-line format is easier to read). All the nonzeros for a given column must appear together, but the row labels within that column can appear in any order.

The RHS section is where the values of nonzero right-hand side values are given. The label "rhs" is optional.

By default all variables are assumed to be nonnegative. If some variables have other bounds, then a BOUNDS section must be included. The label FR indicates that a variable is free. The labels LO and UP indicate lower and upper bounds for the specified variable.

If the problem has quadratic terms in the objective, their coefficients can be specified by including a QUADS section. The format of the QUADS section is the same as the COLUMNS section except that the labels are columncolumn pairs instead of column-row pairs. Note that only diagonal and below diagonal elements are specified. The above diagonal elements are filled in automatically.

5.2. **Spec Files.** LOQO has only a small number of user adjustable parameters. It is easiest to set these parameters using the shell variable loqo options. But, to maintain compatibility with older versions of LOQO, one can also set parameter values at the top of the MPS file or in a separate specfile. If the MPS file is myfirstlp.mps, the specfile must be called myfirstlp.spc. The parameters have default values which are usually appropriate, but other values can be specified by including in the MPS file appropriate keywords and, if required, corresponding values. These keywords (and values) must appear one per line and all must appear before the NAME line in the MPS file. A list of the parameter keywords can be found in Appendix [A.](#page-19-0)

5.3. **Termination Conditions.** Once loqo starts iterating toward an optimal solution, there are a number of ways that the iterations can terminate. Here is a list of the termination conditions that can appear at the end of the iteration log and how they should be interpreted:

- OPTIMAL SOLUTION FOUND Indicates that an optimal solution to the optimization problem was found. The default criteria for optimality are that the primal and dual agree to 8 significant figures and that the primal and dual are feasible to the 1.0e-6 relative error level.
- SUBOPTIMAL SOLUTION FOUND If at some iteration, the primal and the dual problems are feasible and at the next iteration the degree of infeasibility (in either the primal or the dual) increases significantly, then loqo will decide that numerical instabilities are beginning to play heavily and will back up to the previous solution and terminate with this message. The amount of increase in the infeasibility required to trigger this response is tied to the value of INFTOL2. Hence, if you want to force loqo to go further, simply set this parameter to a value larger than the default.
- ITERATION LIMIT Loqo will only attempt 200 iterations. Experience has shown that if an optimal solution has not been found within this number of iterations, more iterations will not help. Typically, loqo solves problems in somewhere between 10 and 60 iterations.
- PRIMAL INFEASIBLE If at some iteration, the primal is infeasible, the dual is feasible and at the next iteration the degree of infeasibility of the primal increases significantly, then loqo will conclude that the problem is primal infeasible. If you are certain that this is not the case, you can force loqo to go further by rerunning with INFTOL2 set to a larger value than the default.
- DUAL INFEASIBLE If at some iteration, the primal is feasible, the dual is infeasible and at the next iteration the degree of infeasibility of the dual increases significantly, then loqo will conclude that the problem is dual infeasible. If you are certain that this is not the case, you can force loqo to go further by rerunning with INFTOL2 set to a larger value than the default.
- PRIMAL and/or DUAL INFEASIBLE If at some iteration, the primal and the dual are infeasible and at the next iteration the degree of infeasibility in either the primal or the dual increases significantly, then loqo will conclude that the problem is either primal or dual infeasible. If you are certain that this is not the case, you can force loqo to go further by rerunning with INFTOL2 set to a larger value than the default.
- PRIMAL INFEASIBLE (INCONSISTENT EQUATIONS) This type of infeasibility is only detected at the first iteration. If loqo terminates here and you are sure that it should go on, set the parameter EPSSOL to a larger value than its default.

#### LOQO USER'S MANUAL – VERSION 4.05 15

### 6. MODELING HINTS

Every attempt has been made to make LOQO as robust as possible on a wide spectrum of problem instances. However, there are certain suggestions that the modeler should take heed of to obtain maximum performance.

6.1. **Convex Quadratic Programs.** In LOQO version 3.10, some parameter values have different defaults depending on whether a problem is linear or not (see Appendix A for a list of all parameters and their defaults). Consequently, quadratic programming problems are treated as general nonlinear problems even though the appropriate default values for linear programming work much better on these problems. Therefore, we recommend the following nondefault parameter settings when solving convex quadratic programming problems:

- convex: ensures that none of the special code for nonconvex nonlinear programming is called.
- bndpush=100: ensures that initial values are sufficiently far removed from their bounds.
- honor\_bnds=0: allows variables to violate their bounds initially.
- pred\_corr=1: enables the predictor-corrector method.
- mufactor=0: sets the predictor direction to the primal-dual affine-scaling direction.

Future releases of LOQO will ensure that these are the defaults for convex quadratic programming problems (as was the case in earlier releases).

6.2. **Artificial Variables.** *Splitting free variables.* Some existing codes for solving linear programs are unable to handle free variables. As a consequence, many problems have been formulated with free variables split into the difference between two nonnegative variables. This trick does not present any difficulties for algorithms based on the simplex method, but it does tend to cause problems for interior-point methods and, in particular, for LOQO. Since LOQO is designed to be able to handle problems with free variables, we suggest that they be left as free variables and indicated as such in the input file.

*Artificial Big-M Variables.* Some problems have artificial variables added to guarantee feasibility using the traditional Big-M method. Putting huge values anywhere in a problem invites numerical problems. LOQO has its own feasibility phase and so we suggest that any Big-M type artificial variables be left out.

### 6.3. **Separable Equivalents.** Many nonlinear functions have the following form:

$$
f(x) = \phi(a^T x),
$$

where a is a sparse n-vector of coefficients and  $\phi$  is a convex function. Suppose, for the sake of discussion, that a involves k nonzeros. Then, the Hessian of f contributes a  $k \times k$  dense submatrix to the  $n \times n$  hopefully-sparse matrix  $Q$  of quadratic terms in the quadratic approximation. This might not be bad, but if k is close to n or if there are a lot of such nonlinear functions, Q might turn out to be quite dense. An alternative is to introduce an artificial variable  $y = a^T x$  and replace  $f(x)$  by  $\phi(y)$  together with the linear constraint to define y in terms of x. Since y is a single real variable, the Hessian now contributes a single diagonal entry to  $Q$ . Thus, at the expense of adding a single linear constraint to the problem, Q is greatly sparsified. This modeling trick can on some problems have a dramatic impact on efficiency, for example in portfolio optimization problems. In other contexts it doesn't help, in fact it can hurt.

We illustrate this concept with the Markowitz model presented in Section [3.1.](#page-2-0) By setting the verbosity level to 2, one discovers the following statistics associated with markowitz.mod:

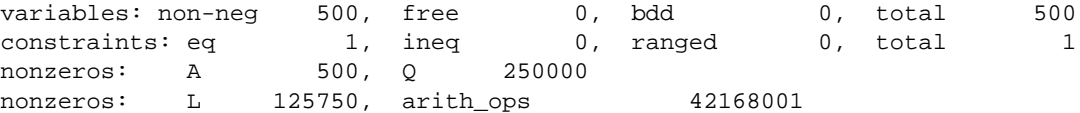

The second entry on the third line gives the number of nonzeros in the matrix Q defining the quadratic terms. Here it is 250000 which is exactly 500 squared. This indicates that Q is a dense  $500 \times 500$  matrix.

Now, let us consider a slight modification to the model, which we have stored in a new file called markowitz2.mod:

### 16 ROBERT J. VANDERBEI

```
param n integer > 0 default 500; # number of investment opportunities
param T integer > 0 default 20; # number of historical samples
param mu default 1.0;
param R \{1..T,1..n\} := Uniform01(); # return for each asset at each time
                                       # (in lieu of actual data,
                                       # we use a random number generator).
param mean \{j \text{ in } 1..n\} # mean return for each asset
        := (\text{sum}\{i \text{ in } 1..\}T\} R[i,j]) / T;param Rtilde \{i \text{ in } 1..T, j \text{ in } 1..n\} # returns adjusted for their means
        := R[i, j] - \text{mean}[j];var x\{1..n\} > = 0;
var y\{1..T\};
minimize linear_combination:
      mu * \qquad \qquad # weight<br>sum{i in 1..T} y[i]^2 \qquad \qquad # variancesum{i in 1..T} y[i]^2-
      sum{j in 1..n} mean[j]*x[j] # mean
      ;
subject to total_mass:
    sum{j in 1..n} x[j] = 1;subject to definitional_constraints {i in 1..T}:
    y[i] = sum\{j \in in 1..n\} Rtilde[i,j]*x[j];option solver loqo;
option loqo_options "verbose=2";
solve;
printf: "Optimal Portfolio: \n";
printf {j in 1..n: x[j]>0.001}: " %3d %10.7f \n", j, x[j];
printf: "Mean = %10.7f, Variance = %10.5f \n",
        sum{j in 1..n} mean[j]*x[j],
        sum\{i \text{ in } 1..\text{T}\} (sum\{j \text{ in } 1..\text{n}\} Rtilde[i,j]*x[j])^2;
```
If we make a timed run of this model (by typing time ampl markowitz2.mod), the first few lines of output look like this:

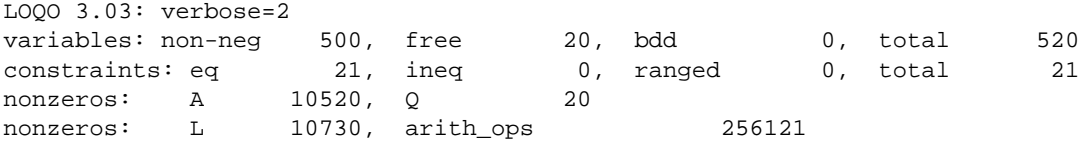

Note that there are now 20 more constraints but at the same time the number of nonzeros in  $Q$  is only 20. Furthermore, the number of arithmetic operations (which correlates closely with true run-times – at least for large problems) is only 256121 as compared with 42168001 in markowitz.mod. This suggest that the second formulation should run perhaps a hundred times faster than the first. Indeed, running both models on the same hardware platform one finds that markowitz2.mod solves in 4.54 seconds whereas markowitz.mod takes 257 seconds, which translates to a speedup by a factor of about 60. On this problem, MINOS takes 1.25 seconds whereas LANCELOT takes 9.89 seconds.

6.4. **Dense Columns.** Some problems are naturally formulated with the constraint matrix having a small number of columns that are significantly denser than the other columns. From an efficiency point of view, dense columns have been a red herring for interior-point methods. However, LOQO incorporates certain specific techniques to avoid the inefficiencies often encountered on models with dense columns.

Recently discovered "tricks" (which are incorporated into LOQO) have largely overcome the problems associated with dense columns, however, the user should be aware that the presense of dense columns could be the source of numerical difficulties. Often it is easy to reformulate a problem having dense columns in such a way that the new formulation avoids dense columns. For example, if variable  $x$  appears in a large number of constraints, we would suggest introducing several different variables,  $x_1, \ldots, x_k$ , all representing the same original variable x and using  $x_1$ in some of the constraints,  $x_2$  in some others, etc. Of course,  $k - 1$  new constraints must be added to equate each of these new variables to each other. Hence, the new problem will have  $k - 1$  more variables and  $k - 1$  more constraints, but it will have a constraint matrix that doesn't have dense columns. Often it is better to solve a slightly larger problem if the larger constraint matrix has an improved sparsity structure.

## **REFERENCES**

- <span id="page-18-4"></span>[1] A. Brooke, D. Kendrick, and A. Meeraus. *GAMS: A User's Guide*. Scientific Press, 1988. [1](#page-1-0)
- <span id="page-18-3"></span>[2] R. Fourer, D.M. Gay, and B.W. Kernighan. *AMPL: A Modeling Language for Mathematical Programming*. Scientific Press, 1993. [1](#page-1-0)
- <span id="page-18-5"></span>[3] W. Hock and K. Schittkowski. *Test examples for nonlinear programming codes*. Lecture Notes in Economics and Mathematical Systems 187. Springer Verlag, Berlin-Heidelberg-New York, 1981. [2,](#page-2-1) [3](#page-3-0)
- <span id="page-18-6"></span>[4] J.L. Nazareth. *Computer Solutions of Linear Programs*. Oxford University Press, Oxford, 1987. [12](#page-12-0)
- <span id="page-18-2"></span>[5] D.F. Shanno and R.J. Vanderbei. [Interior-Point Methods for Nonconvex Nonlinear Programming: Orderings and](http://www.sor.princeton.edu/~rvdb/ps/predcor.pdf) [Higher-Order Methods.](http://www.sor.princeton.edu/~rvdb/ps/predcor.pdf) *Math. Prog.*, 87(2):303–316, 2000. [1](#page-1-0)
- <span id="page-18-0"></span>[6] R.J. Vanderbei. LOQO: An interior point code for quadratic programming. *Optimization Methods and Software*, 12:451–484, 1999. [1](#page-1-0)
- <span id="page-18-1"></span>[7] R.J. Vanderbei and D.F. Shanno. [An Interior-Point Algorithm for Nonconvex Nonlinear Programming.](http://www.sor.princeton.edu/~rvdb/ps/nonlin.pdf) *Computational Optimization and Applications*, 13:231–252, 1999. [1,](#page-1-0) [4](#page-4-1)

#### LOQO USER'S MANUAL – VERSION 4.05 19

### APPENDIX A. ADJUSTABLE PARAMETERS

<span id="page-19-0"></span>Here is a list of the parameter keywords with a description of each keyword's meaning and how to use it:

- bndpush value Specifies minimum initial value for slack variables. The default is 100 if the problem is a linear programming problem and 1 otherwise.
- bounds str Specifies the name of the bounds set. *Str* must be a string that matches one of the boundsset labels in the bounds section of the MPS file. The default is to use the first encountered bounds set.
- convex Asserts that a problem is convex, thus disabling special treatment that's appropriate only for nonconvex problems. The default is to treat problems as if they are nonconvex.
- dense  $n$  The ordering heuritics mentioned above are actually implemented as modifications of the usual heuristics into two-tier versions of the basic heuristic. This is necessary since the reduced KKT system is not positive semi-definite. For each column of the constraint matrix, there is an associated column in the reduced KKT system. Generally, speaking these are the tier-one columns. These tier-one columns are intended to be eliminated before the tier-two columns. However, it is sometimes possible to see tremendous improvements in solution time if a small number of these columns are assigned to tier-two. The columns whose reassignment could make the biggest impact are those columns which have the most nonzeros (i.e. dense columns). LOQO has a built in heuristic that tries to determine a reasonable threshold above which a column will be declared dense and put into tier-two. However, the heuristic can be overridden by setting dense to any value you want.
- dual Requests that the ordering heuristic be set to favor the dual problem. This is typically prefered if the number of constraints far exceeds the number of variables or if the problem has a large number of dense columns. More generally, it is prefered if the matrix  $AA<sup>T</sup>$  has more nonzeros than the matrix  $A<sup>T</sup>A$ . By default LOQO uses a heuristic to decide if it is better to use the primal-favored or the dual-favored ordering.
- epsdiag eps Specifies minimum value for diagonal elements in reduced KKT system. The default is 1.0e-14.
- epsnum eps At the heart of LOQO is a factorization routine that factors the so-called reduced KKT system into the product of a lower triangular matrix  $L$  times a diagonal matrix  $D$  times the transpose of L. If the reduced KKT system is not of full rank, then a zero will appear on each diagonal element of  $D$  for which the corresponding equation can be written as a linear combination of preceding equations. epsnum is a tolerance — if  $D_{jj} \leq$  epsnum, then the  $j<sup>th</sup>$  row of the reduced KKT system is declared a dependent row. The default value for epsnum is 0.0.
- epssol eps Having dependent rows in the reduced KKT system is not by itself an indication of trouble. All that is required is that when solving the system using the forward and backward substitution procedures, it is required that when encountering a row that has been declared dependent, the right-hand side element must also be zero. If it is not, then the system of equations is inconsistent and a message to this effect is printed. epssol is a zero tolerance for deciding how small this right-hand side element must be to be considered equivalent to a zero. The default is 1.0e-6.
- honor bnds *boolean* In LOQO, only slack variables are constrained to be nonnegative. The vector of primal variables x is always a free variable. If honor bands is set to 1, then any bounds on  $x$  in the original formulation will be honored when calculating step lengths. The default is 0 if the problem is a linear programming problem and 1 otherwise.
- ignore initsol If an initial primal and/or dual solution is given in an AMPL model, then this initial solution is passed to LOQO unless this parameter is specified.

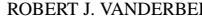

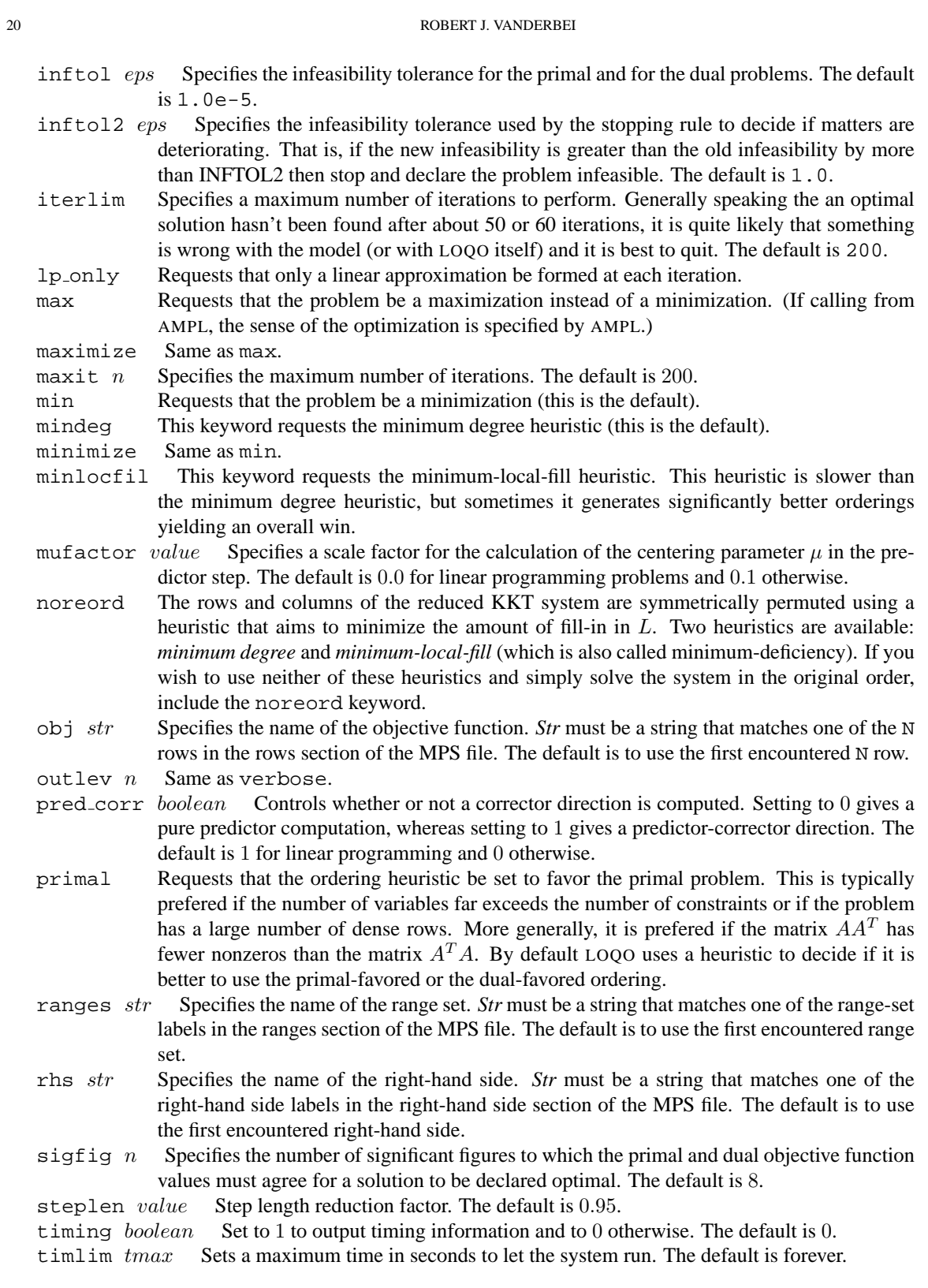

verbose  $n$  Larger values of  $n$  result in more statistical information printed on standard output. Zero indicates no printing to standard output. The default value is 1.

zero initsol Assert that the primal and dual vectors should be initialized to 0 even if the calling AMPL model specifies initial values.

# 22 ROBERT J. VANDERBEI

ROBERT J. VANDERBEI, OPERATIONS RESEARCH AND FINANCIAL ENGINEERING, PRINCETON UNIVERSITY, PRINCETON, NJ 08544 *E-mail address*: rvdb@princeton.edu